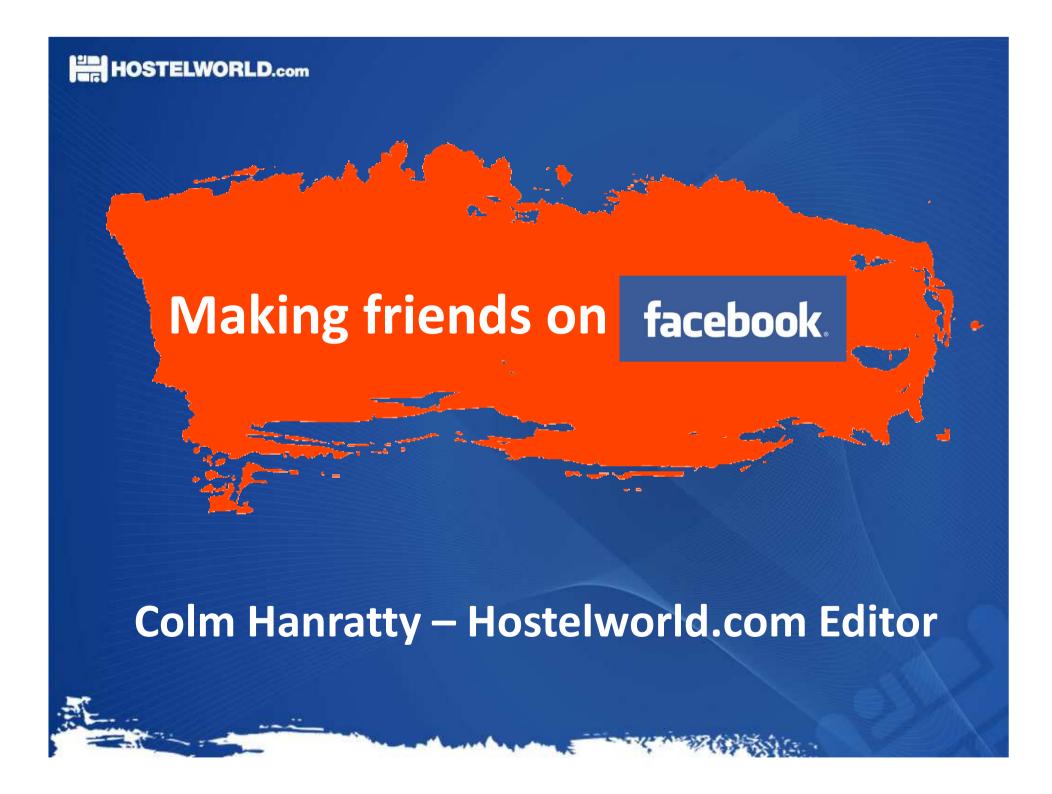

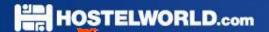

#### Hostelworld.com – who are we?

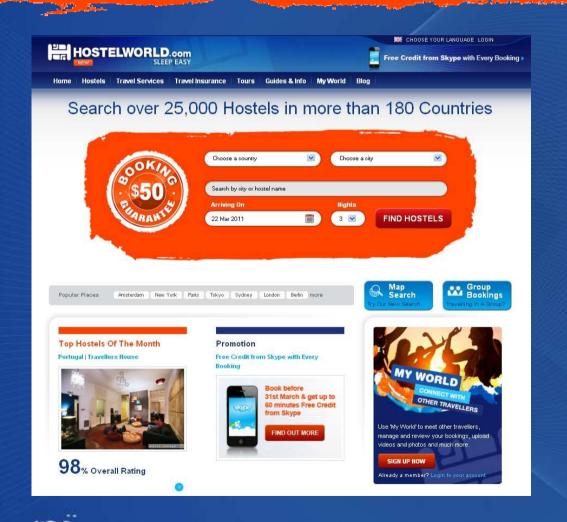

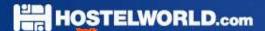

#### Hostelworld.com – who are we?

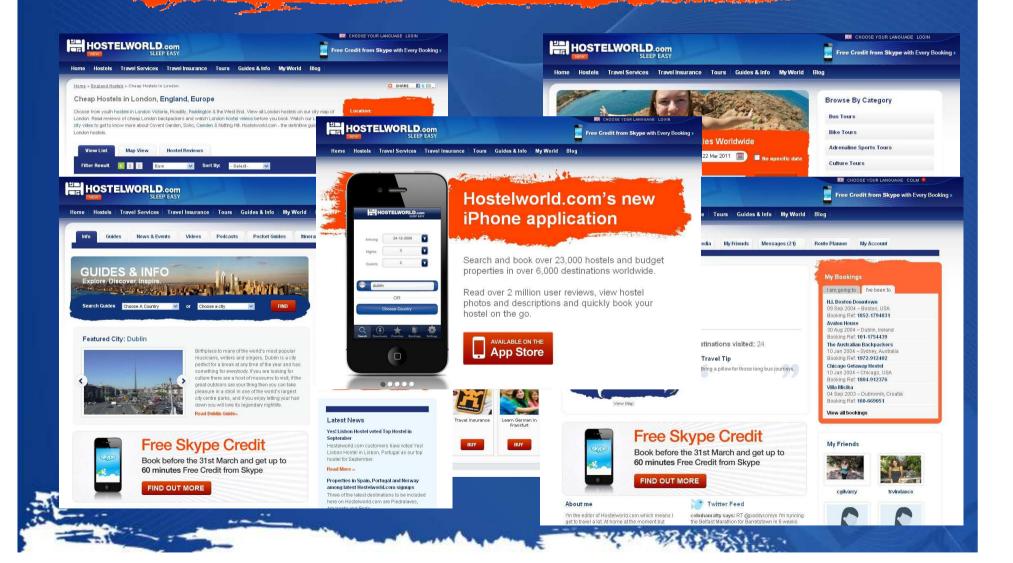

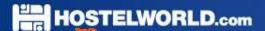

#### Affiliate partnership programme

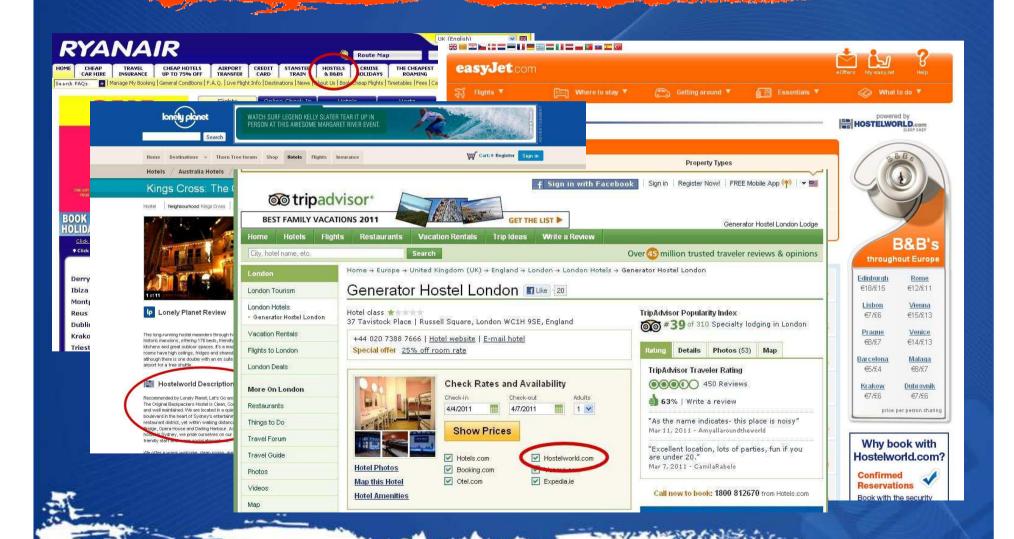

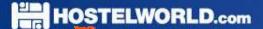

#### Hostelworld.com social media presence

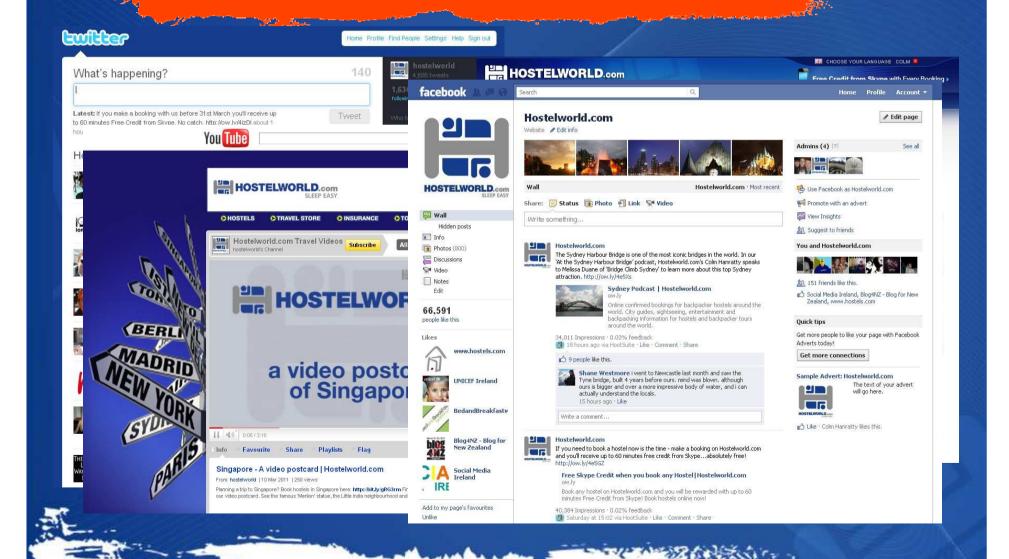

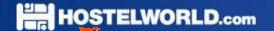

## "Facebook profiles are like belly buttons: Everybody's got one"

- Jolie O'Dell, Mashable.com

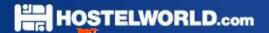

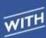

#### obsessed will facebook.

AS OF 2011, THERE ARE 500,000,000 ACTIVE FACEBOOK USERS. APROX. 1 IN EVERY 13 PEOPLE ON EARTH. HALF OF THEM ARE LOGGED IN ON ANY GIVEN DAY.

#### **48% OF 18 TO 34 YEAR OLDS CHECK FACEBOOK** RIGHT WHEN THEY WAKE UP...

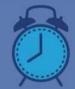

**ABOUT 28% CHECK THEIR FACEBOOK** ON THEIR SMART PHONES BEFORE GETTING OUT OF BED.

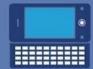

THE 35+ DEMOGRAPHIC **NOW REPRESENTS MORE THAN 30% OF** THE ENTIRE USERBASE.

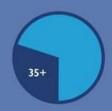

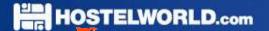

# THERE ARE 206.2 MILLION INTERNET USERS IN THE U.S. THAT MEANS 71.2% OF THE U.S. WEB AUDIENCE IS ON FACEBOOK.

ABOUT 70% OF THE FACEBOOK USERBASE RESIDES OUTSIDE THE U.S.A

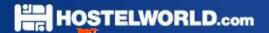

57% OF PEOPLE TALK TO PEOPLE MORE ONLINE

THAN THEY DO IN REAL LIFE

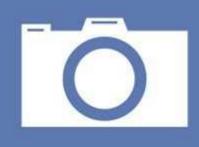

A RECORD-BREAKING
750 MILLION PHOTOS
WERE UPLOADED TO FACEBOOK
OVER NEW YEAR'S WEEKEND.

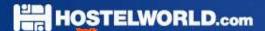

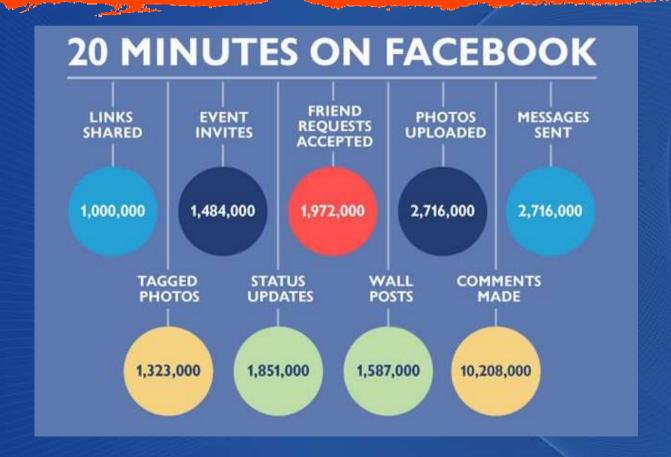

Source: Onlineschools.org

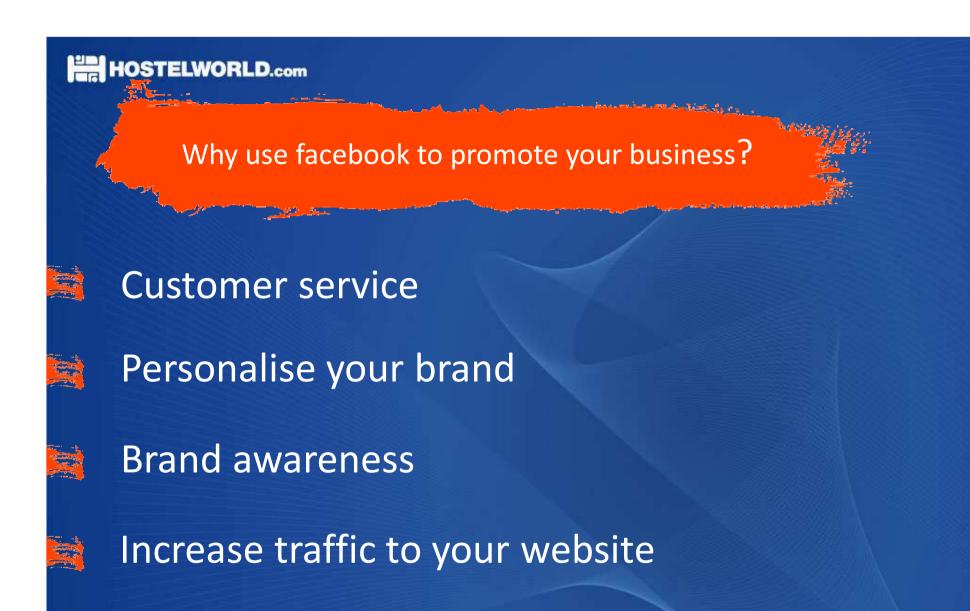

Ultimately, generate revenue

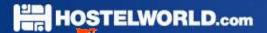

#### Getting started with facebook

#### How to...

- Market your business via an 'official/product page'
- Increase your number of 'likes' (previously 'fans')
- Post updates in different ways
  - Get the most out of your updates
- Make your page 'social'
  - Learn about those who 'like' your page

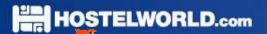

How much will this cost?

(Just your time and internet connection)

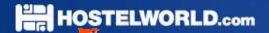

#### How many people on facebook in the UK?

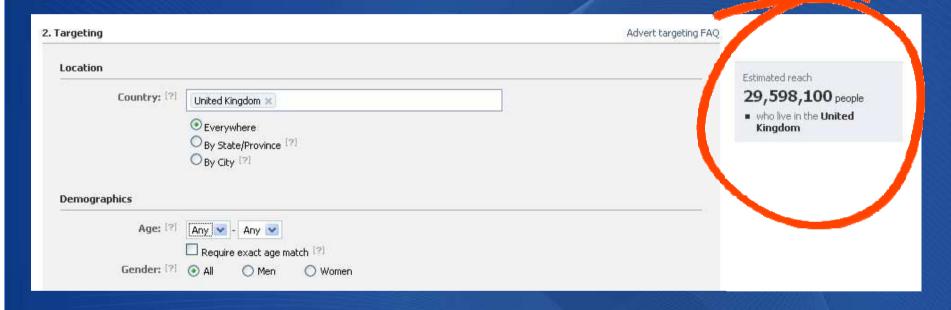

Just over one in two people in the UK have a facebook profile

Just over one in four people in the UK log on to facebook every day

Source – facebook.com

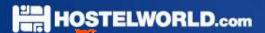

## Getting started – setting up your page

#### You should...

Set up an 'official/product page' not a 'profile page'

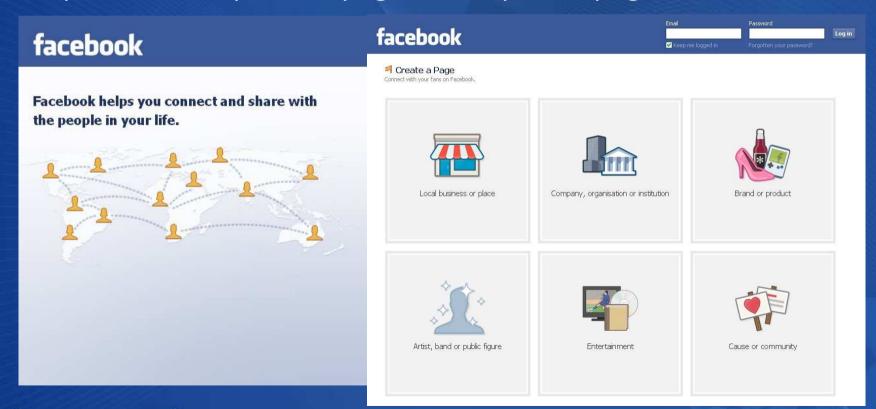

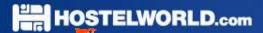

### How to get 'likes'

'Suggest to friends' (get friends, staff, family etc to do the same)

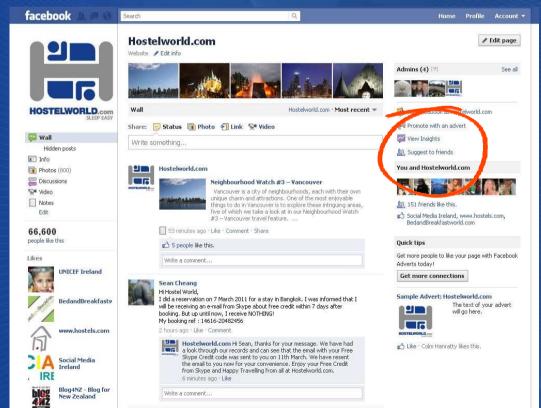

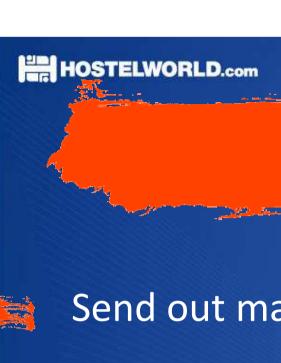

How to get 'likes'

Send out mailshots to your subscribers

Put link on your homepage; url on your business cards (www.facebook.com/username)

Target users using ads (£££)

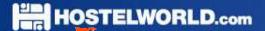

#### Paid for ads

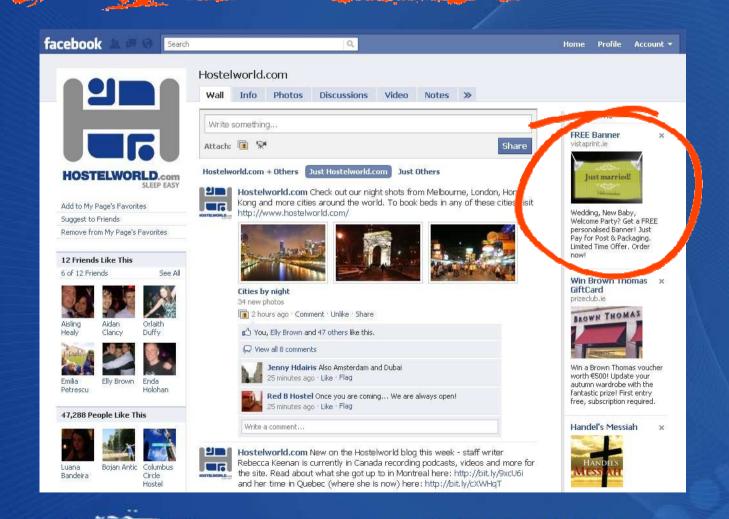

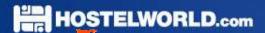

#### There are many different types of update...

The most traditional (personal) – the status update The most traditional (business) – the link

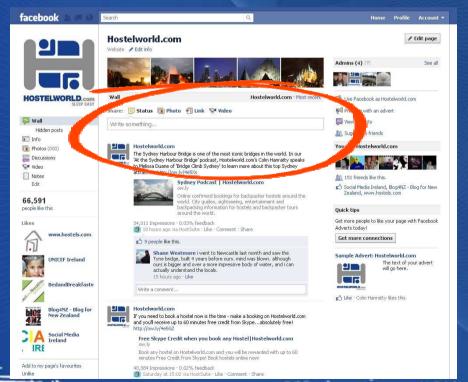

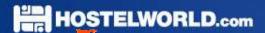

#### Adding photos – good for interacting and adding multiple links

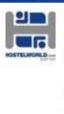

#### Hostelworld.com

Check out our photos of squares around the world fro York's Times Square to the beautiful Plaza de la Virgen Book hostels in all these cities and move here; http://b

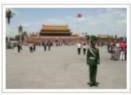

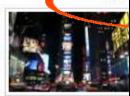

#### Squares around the world

26 new photos

64,416 Impressions : 0,13% feedback

09 March at 13:11 'Like 'Comment 'Share

75 people like this.

☑ View all 8 comments

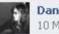

Daniela Escobar Chile, the best country, a 10 March at 09:46 - Like

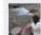

Luciana Broggini adoro a cidade proibida.. 11 March at 02:04 Like

Write a comment...

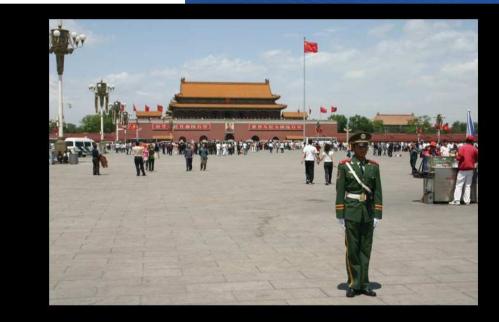

Squares around the world By Hostelworld.com 1 of 27

Tag this Photo Download Make Profile picture for Page

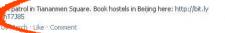

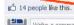

Write a comment..

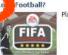

Play Now on Facebook!

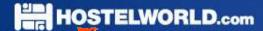

#### 'Notes' – status updates with links to bigger posts

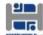

#### Hostelworld.com

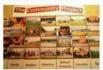

Voluntourism Destinations: Trips for the Socially Responsible Traveller With endless good deeds to throughout the world, Hostelworld, com narrows the opt those travellers with a penchant for the philanthropic in travel feature Voluntourism Destinations: Trips for the S Responsible Traveller....

59,483 Impressions 10.05% feedback

07 October at 11:06 - Comment - Like - Share

🖒 23 people like this,

☑ View all 7 comments

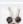

Noreen Wensley I have always wondered whether the money spent on a trip to volunteer one's services could be better spent donating it to the agencies who provide food, shelter, and clothing to those who are needy. I mean, really, is it beneficial to fly around the world to do a task that a local person could do? Or is that just to massage the ego of the rich North American who has tons of cash and wants a "feel good moment"?

07 October at 15:14 ' Like ' Flag

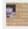

Katherine Johnson You won't get a feel good moment here without putting in some time! This is an ancient wine-producing village but the 'youngsters' are de-barking to the cities, - leaving a reduced pocket of older folk. We very much welcome any genuine help in maintaining an old community. Comfortable beds & good food(!!) in part-exchange for some help?

08 October at 10:45 · Like · Flag

Write a comment...

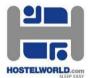

- Hostelworld.com's notes
  Notes about Hostelworld.com
- Notes about Hostelworld.com
  Hostelworld.com's drafts

Browse notes

- Friends' notes
  Pages' notes
- My notes
- My drafts
  Notes about me

Jump to friend or Page

ubscribe

Hostelworld.com's notes
Edit import settings

Voluntourism Destinations: Trips for the Socially Responsible Traveller

by Hostelworld.com on Thursday, 07 October 2010 at 11:06

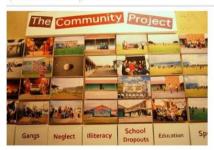

With endless good deeds to be done throughout the world, Hostelworld.com narrows the options for those travellers with a penchant for the philanthropic in our travel feature Voluntourism Destinations: Trips for the Socially Responsible Traveller.

One such hostel offering travellers the opportunity to get involved in voluntourism projects is The Backpack and Africa Travel Centre in Cape Town, South Africa. At this hostel, guests are able to get involved in soccer camps held in Cape Town's townships, volunteer at a local crèche or kint blankets for sick babies.

To find out more about other voluntourism opportunities available throughout the world, check out our travel feature Voluntourism Destinations: Trips for the Socially Responsible Traveller.

Comment Like Share

23 people like this.

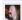

Rachel Watson You could also consider http://www.i-to-i.com/ for a volunteer trip. I went to Vietnam with them and had an amazing time =)

07 October at 11:09 Like ≤ 1 person Flag

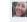

Megan Eaves-Egenes i'm not against voluntourism by any means, but this headline begs the question whether or not those that don't engage in voluntourism are socially responsible travellers?

07 October at 11:13 · Like · £01 person · Flag

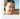

Wiktoria Olausson They may be - and then they want to be even more so! Not that all volunteer programmes are constructive. Some only serve to massage the ego of the traveller. Beware!

07 October at 11:32 \* Uke \* 6/3 people \* Flag

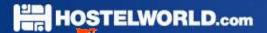

Videos – YouTube Vs. Actual videos

Videos themselves increase content on page

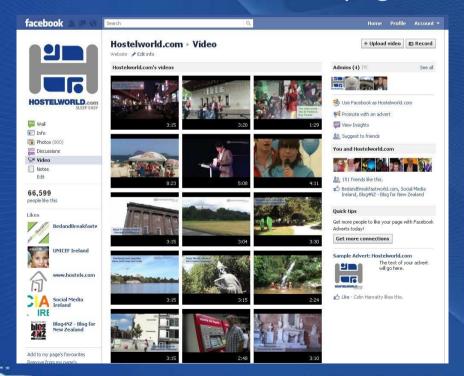

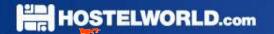

#### How to get the most out of your updates

- When is best to hit your target market?
- What to post? Dissect your business
- Make a schedule Monday one update, Friday another
- Don't go for the 'hard sell', but showcase all product
- Become an authority

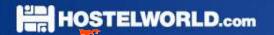

This is 'social networking' – interact!

- Post questions on your page
- Use that conversation to create unique content on your site
- Interact keep the conversation going and personalise some more
  - Don't delete the criticisms respond instead

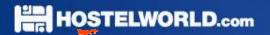

## facebook 'insights'

#### Find out...

- Daily 'likes', 'unlikes' and 'unsubscribes'
- Gender, age, demographic
- Language spoken
- % of active users
- Number of impressions per post and more
  - Keep reports

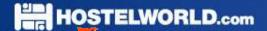

Keep up to date with Hostelworld.com

## Thanks

facebook - www.facebook.com/hostelworldcom

Twitter – http://twitter.com/hostelworld http://twitter.com/colmhanratty

YouTube - www.youtube.com/hostelworld

Email - colm@hostelworld.com